## Stephan Jahn<sup>1</sup>

<span id="page-0-0"></span> $1$ Max-Planck-Institut für Physik, München

March 20, 2018

 $^1$ sjahn@mpp.mpg.de

# pySecDec

successor of SecDec-3

S. Borowka, G. Heinrich, S. P. Jones, M. Kerner, J. Schlenk, T. Zirke [1502.06595]

Numerically computes regulated parameter integrals of the form

$$
\mathcal{I}\equiv\int_{0}^{1}\mathrm{d}x_{1}...\int_{0}^{1}\mathrm{d}x_{N}\prod_{i=1}^{m}f_{i}\left(\vec{x},\vec{a}\right)^{b_{i}+\sum_{k}c_{ik}\epsilon_{k}}
$$

where the  $f_i$  are polynomials. Typically:  $\mathcal{I}|_{\epsilon_i=0} = \infty$ .

Example: Loop integrals

after Feynman parametrization

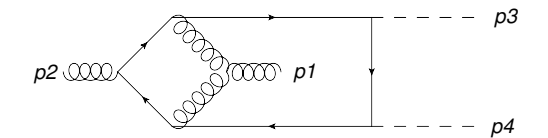

#### The SecDec collaboration

Sophia Borowka Gudrun Heinrich Stephan Jahn Stephen Jones Matthias Kerner Johannes Schlenk

former members

Thomas Binoth Jonathon Carter Tom Zirke

Paper [\[1703.09692\]](https://arxiv.org/abs/1703.09692) published in CPC

# Homepage

<http://secdec.hepforge.org/>

#### Other Public Implementations

- C. Bogner, S. Weinzierl Sector decomposition [0709.4092]
- A.V. Smirnov FIESTA 4 [1511.03614]

## **Flowchart**

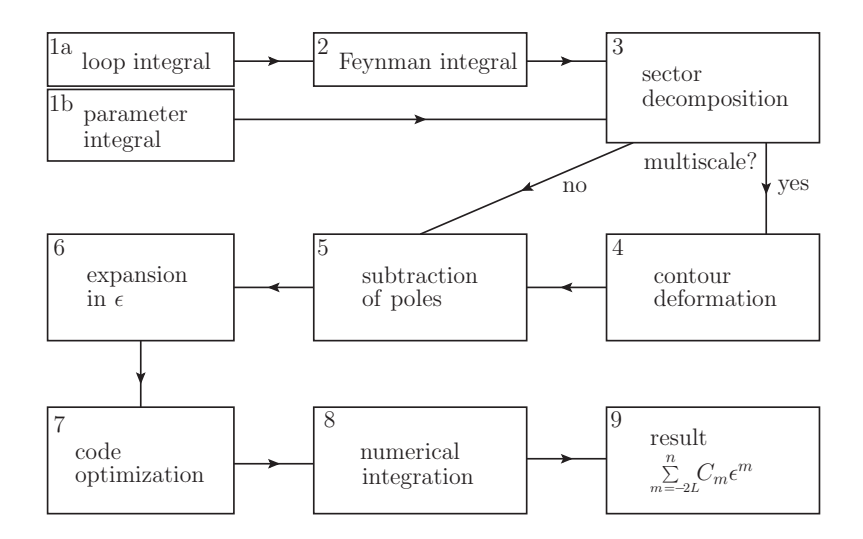

#### Sector Decomposition

or: Resolution of Overlapping Singularities

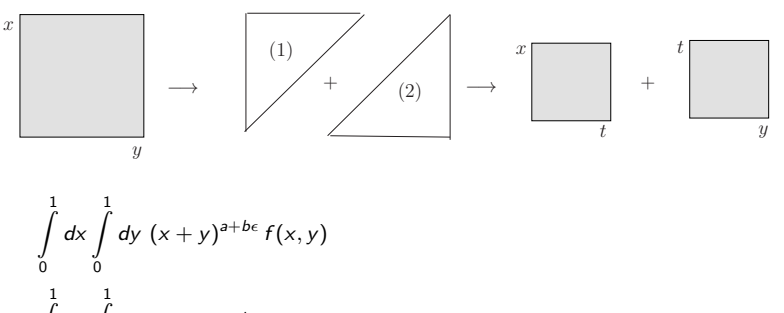

$$
= \int_{0}^{1} dx \int_{0}^{1} dy (x+y)^{a+be} f(x,y) [\underbrace{\Theta(x-y)}_{(1)} + \underbrace{\Theta(y-x)}_{(2)}]
$$
  

$$
= \int_{0}^{1} dx \int_{0}^{1} dt \, x x^{a+be} (1+t)^{a+be} f(x,xt) + \int_{0}^{1} dt \int_{0}^{1} dy \, y y^{a+be} (t+1)^{a+be} f(yt, y)
$$

Subtraction of Poles

$$
\int_{0}^{1} dt \ t^{-1+b\epsilon} g(t)
$$
\n
$$
= \int_{0}^{1} dt \ t^{-1+b\epsilon} (g(0) + g(t) - g(0))
$$
\n
$$
= \int_{0}^{1} dt \ t^{-1+b\epsilon} g(0) + \int_{0}^{1} dt \ t^{-1+b\epsilon} (g(t) - g(0))
$$
\n
$$
= \frac{1}{be} g(0) \qquad \text{finite for } \epsilon \to 0, \text{ expand integration}
$$

## Basic Usage

$$
\int\limits_0^1 dx \int\limits_0^1 dy (x+y)^{-2+\epsilon} = \frac{1}{\epsilon} + (1 - \log(2)) + O(\epsilon) \approx \frac{1}{\epsilon} + 0.306853 + O(\epsilon)
$$

3

7

10

#### Step 1: write input files

#### generate easy.py

```
1 from pySecDec import make_package
  \dot{2}3 make_package(
  4
           name = 'easy'.integration_variables = ['x', 'y'],
           r regulators = r eps'1.
  8
\begin{array}{ll} \n\ddot{9} & \text{requested}_\text{orders} = [0], \\
10 & \text{polynomials}_\text{to}_\text{decompos} \n\end{array}polynomials_to-decompose = ['(x+y)^(-2+eps)'],
\begin{bmatrix} 11 \\ 12 \end{bmatrix}
```
#### integrate easy.py

```
from pySecDec.integral_interface \
              import IntegralLibrary
         4 # load c++ library
         easy integral = \sqrt{ }6 IntegralLibrary('easy/easy_pylink.so')
         # integrate
        -, \overline{\ } result = easy_integral()
\begin{array}{ll}\n\bar{1} & # print result \\
12 & print('Numberic)\n\end{array}12 print('Numerical Result:')<br>13 print(result)
         print(result)
```
#### Step 2: run pySecDec

```
1 $ python generate_easy.py && make -C easy && python integrate_easy.py
2 <skipped some output><br>3 = Numerical Result:
     Numerical Result:
4 + (1.00015897181235158e+00 +/- 4.03392522752491021e-03)*eps^-1 + (3.06903035514056399e-01 +/-
        ,→ 2.82319349818329918e-03) + O(eps)
```
## Symmetry Finder

$$
\int_{0}^{1} dx \int_{0}^{1} dy (x + y)^{a+b\epsilon}
$$
\n
$$
= \int_{0}^{1} dx \int_{0}^{1} dt \, x x^{a+b\epsilon} (1+t)^{a+b\epsilon} + \int_{0}^{1} dt \int_{0}^{1} dy \, y y^{a+b\epsilon} (t+1)^{a+b\epsilon}
$$

same up to renaming  $x \leftrightarrow y$ 

# Symmetry Finder

represent polynomials as integer arrays

x + 2 y = 1 · x 1 · y 0 + 2 · x 0 · y <sup>1</sup> ≡ coecient x y 1 1 0 2 0 1

$$
2x + y = 2 \cdot x^{1} \cdot y^{0}
$$
  
+  $1 \cdot x^{0} \cdot y^{1}$   $\equiv$  
$$
\begin{bmatrix} \text{coefficient} & x & y \\ 2 & 1 & 0 \\ 1 & 0 & 1 \end{bmatrix}
$$

## Symmetry Finder

compare arrays allowing for row- and columnwise permutations

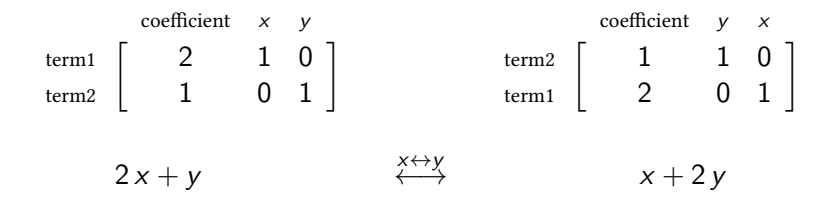

# Symmetry Finder

- $\triangleright$  n! possible column permutations with *n* variables
- $\triangleright$  two optimized algorithms implemented by Ben Ruijl and Stephen Jones:

B. Ruijl, S. P. Jones [to appear in the proceedings of ACAT 2017]

- $\triangleright$  based on permutations as suggested by Alexey Pak A. Pak [1111.0868]
- $\triangleright$  based on finding graph isomorphisms with dreadnaut B. D. McKay, A. Piperno [1301.1493]

#### $\triangleright$  outlook: identify matroid symmetries in Loopedia

C. Bogner, S. Borowka, T. Hahn, G. Heinrich, S. P. Jones, M. Kerner, A. von Manteuffel, M. Michel, E. Panzer, V. Papara [1709.01266]

#### Higgs Boson Pair Production

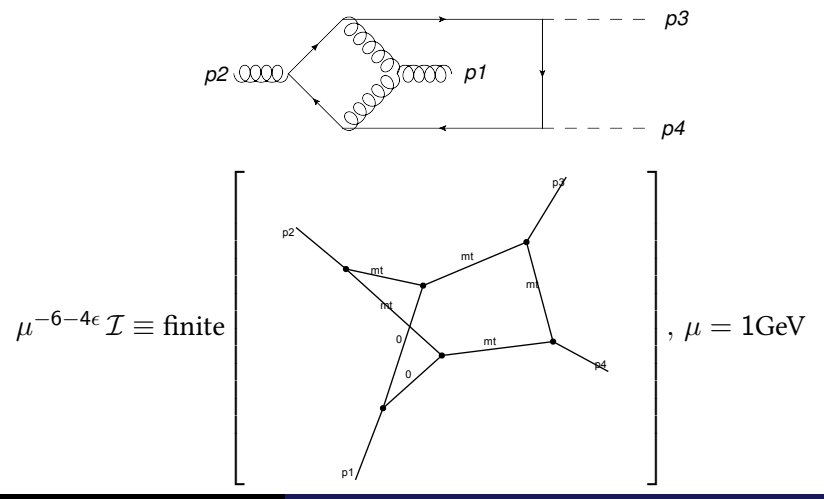

### Higgs Boson Pair Production

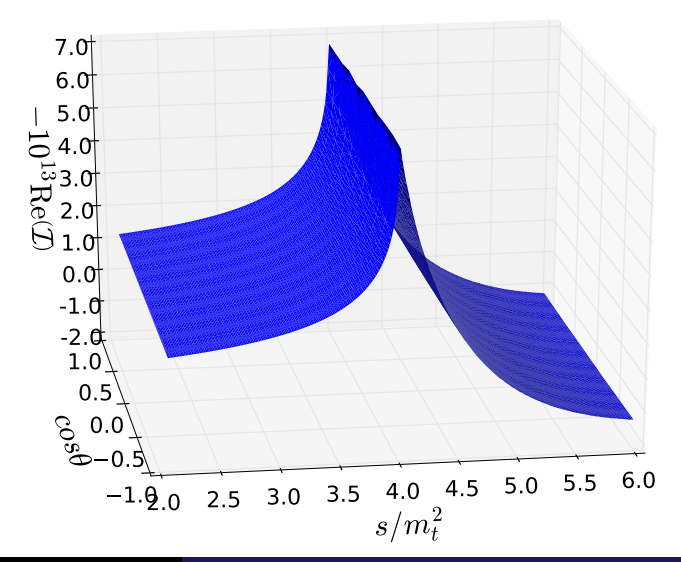

### Higgs Boson Pair Production

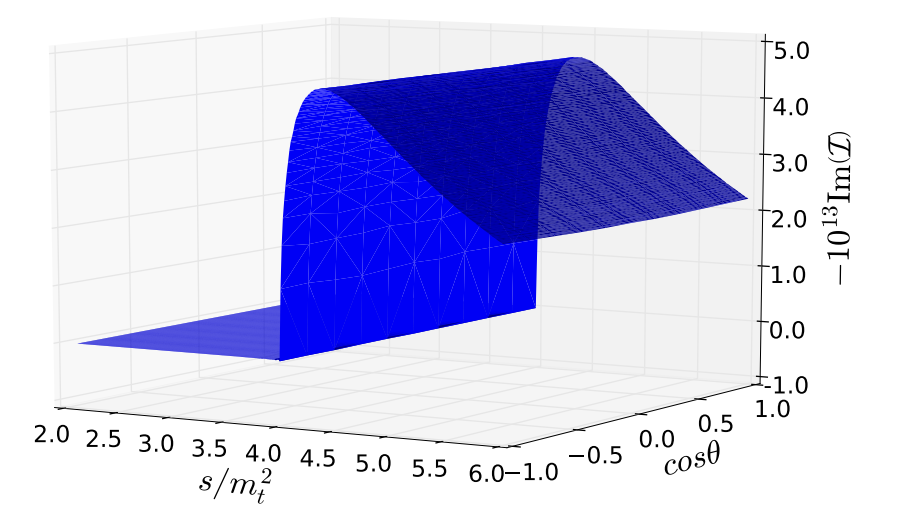

#### Higgs Boson Pair Production

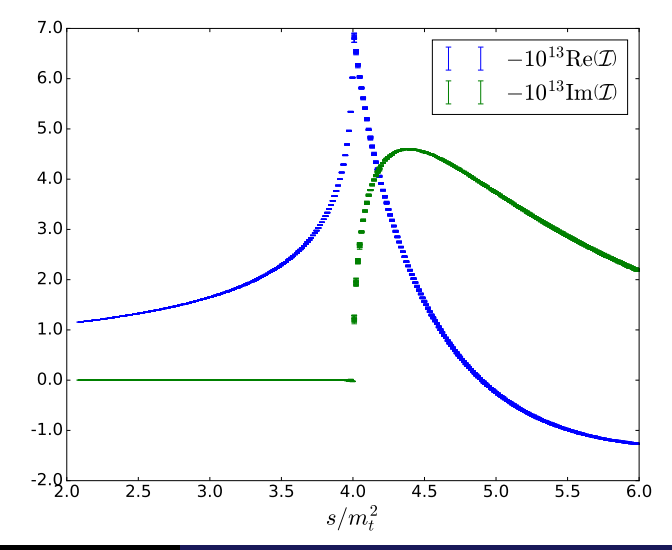

#### Higgs Boson Pair Production

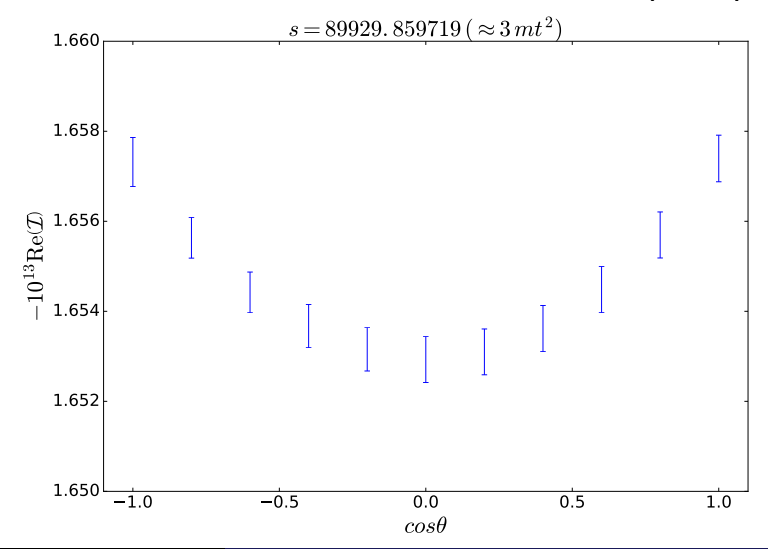

# Quasi Monte Carlo (QMC) on GPUs

D. Nuyens et al. (2006), J. Dick et al. (2013), Z. Li et al. [1508.02512]

will be part of the next major pySecDec release

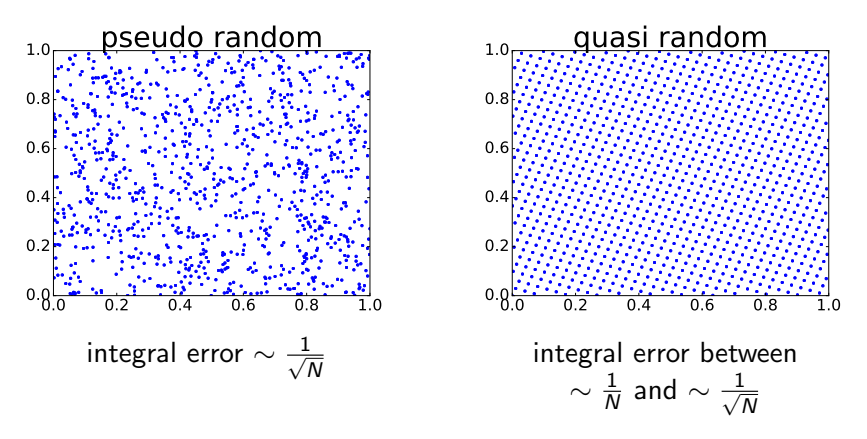

with N: number of integrand evaluations

# Quasi Monte Carlo (QMC) on GPUs

D. Nuyens et al. (2006), J. Dick et al. (2013), Z. Li et al. [1508.02512]

will be part of the next major pySecDec release

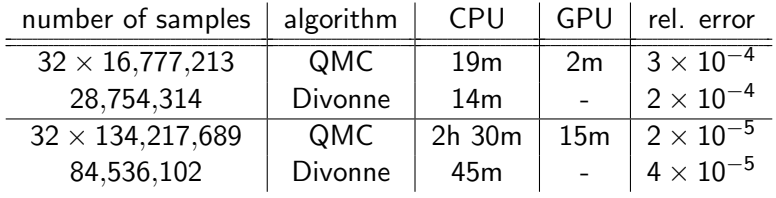

- $\blacktriangleright$  CPU: 4  $\times$  Intel Xeon Gold 6140
- $\blacktriangleright$  GPU: 1  $\times$  Tesla V 100
- $\triangleright$  comparison against Divonne integrator from CUBA library
	- T. Hahn [hep-ph/0404043]

# Quasi Monte Carlo (QMC) on GPUs

D. Nuyens et al. (2006), J. Dick et al. (2013), Z. Li et al. [1508.02512]

will be part of the next major pySecDec release

 $\blacktriangleright$  scaling can fluctuate

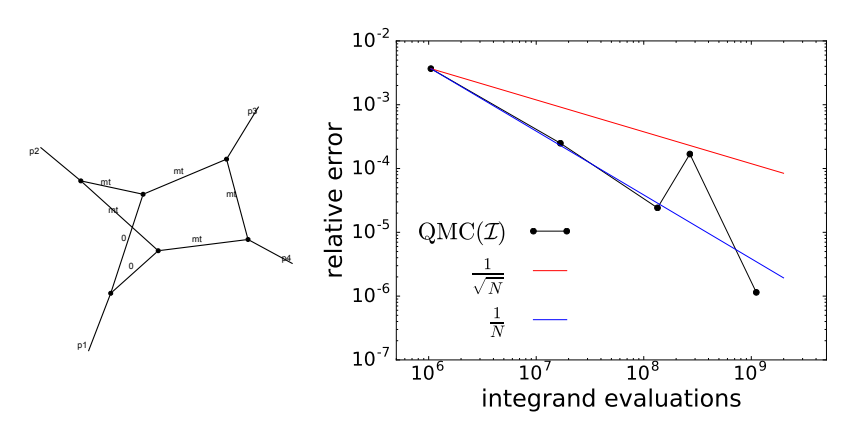

1

# Quasi Monte Carlo (QMC) on GPUs

2

2

D. Nuyens et al. (2006), J. Dick et al. (2013), Z. Li et al. [1508.02512]

will be part of the next major pySecDec release

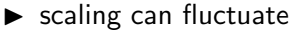

ی<br>plot by Stephen Jones

4 1

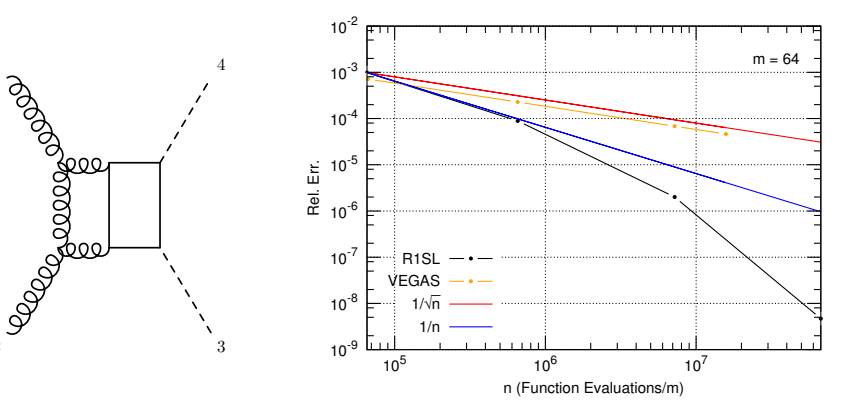

 $\overline{2}$ 

1

# Summary

introduction to the Sector Decomposition approach

as implemented in pySecDec (<http://secdec.hepforge.org/>)

- $\blacktriangleright$  sketch of the method
- $\triangleright$  application in gg  $\rightarrow$  HH
- $\blacktriangleright$  reducing the number of integrands using sector symmetries
- $\triangleright$  improved numerical integration using QMC on GPUs

# BACKUP

# pySecDec Timings

#### Table 5

Comparison of timings (algebraic, numerical) using pySECDEC, SECDEC 3 and FIESTA 4.1.

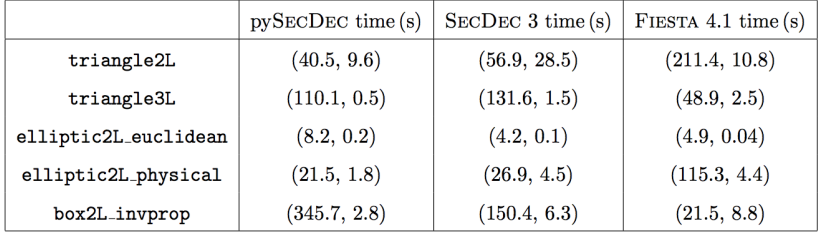

#### Basic Usage - Analytical Calculation

$$
\int_{0}^{1} dx \int_{0}^{1} dy (x + y)^{-2+\epsilon}
$$
\n
$$
= 2 \int_{0}^{1} dx \, x^{-1+\epsilon} \int_{0}^{1} dt \, (1+t)^{-2+\epsilon}
$$
\n
$$
= \frac{2}{\epsilon} \left[ \int_{0}^{1} dt \, (1+t)^{-2} + \epsilon \int_{0}^{1} dt \, (1+t)^{-2} \log (1+t) + O(\epsilon^{2}) \right]
$$
\n
$$
= \frac{2}{\epsilon} \left[ \frac{1}{2} + \epsilon \frac{1}{2} (1 - \log(2)) + O(\epsilon^{2}) \right] = \frac{1}{\epsilon} + (1 - \log(2)) + O(\epsilon)
$$

GoSam-1loop

#### The GoSam collaboration

Nicolas Greiner Gudrun Heinrich Stephan Jahn Stephen Jones Matthias Kerner Gionata Luisoni Pierpaolo Mastrolia Giovanni Ossola Tiziano Peraro Johannes Schlenk Ludovic Scyboz Francesco Tramontano

#### former members

Gavin Cullen Hans van Deurzen Edoardo Mirabella Joscha Reichel Thomas Reiter Johann Felix von Soden-Fraunhofen

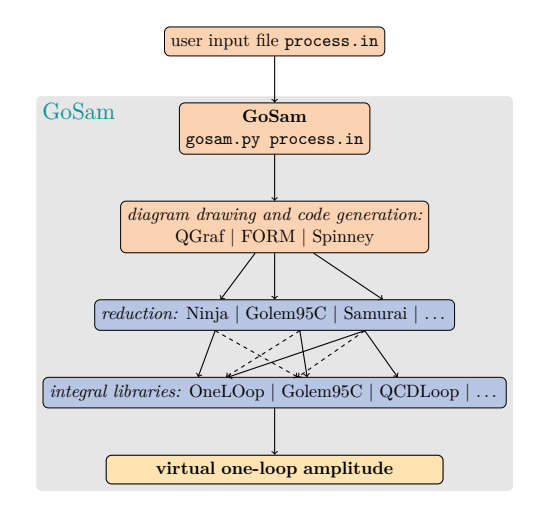

<http://gosam.hepforge.org/>

# GoSam-Xloop

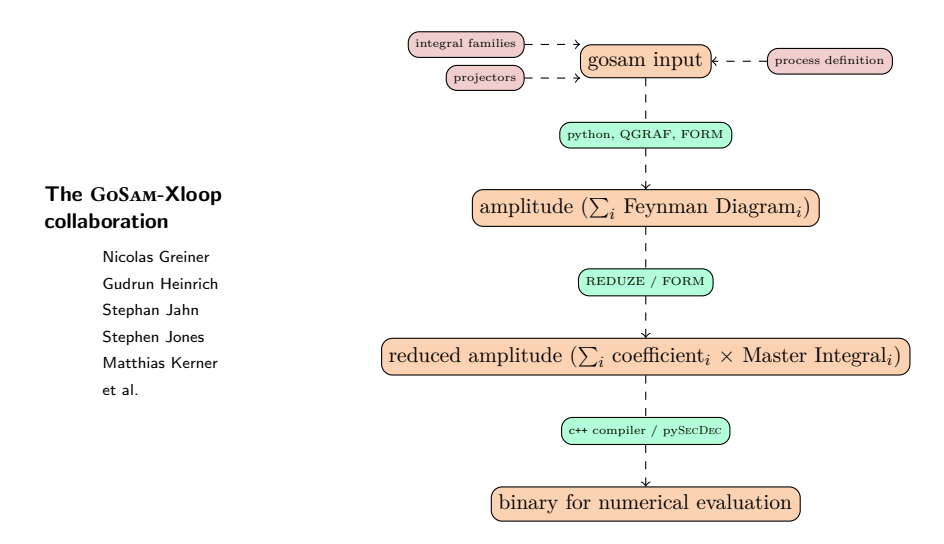

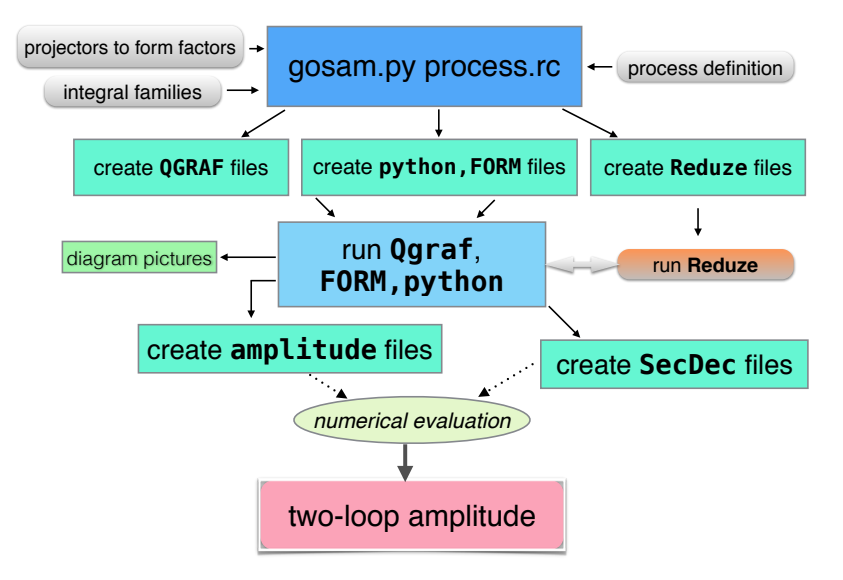